## Tagged Flux (TAGH)

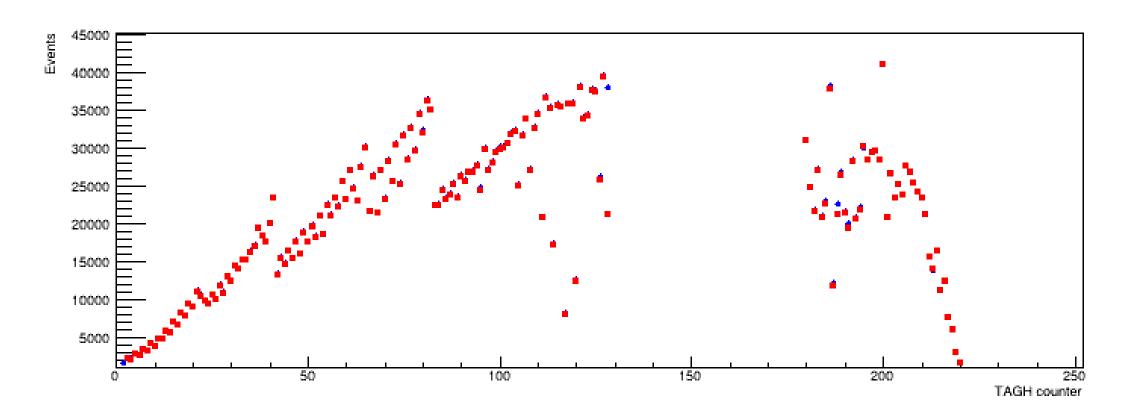

Red: Use beam\_photon factory. Determine time from the T\_tagger – T\_PS distribution

Blue: Require fadc and tdc hits. Determine flux using FADC time

## Tagged Flux (TAGM)

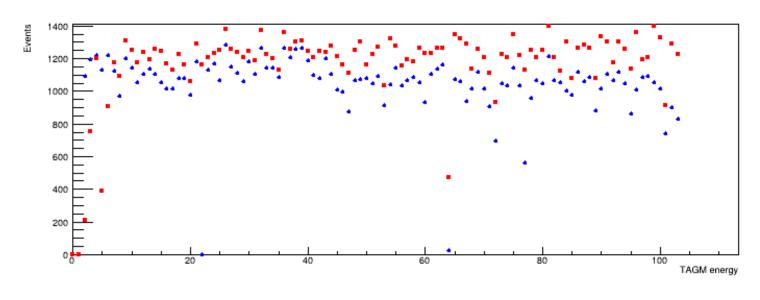

Red: Use beam\_photon factory.

Determine time from the

T\_tagger - T\_PS distribution

Blue: Require fadc and tdc hits.

Determine flux using FADC time

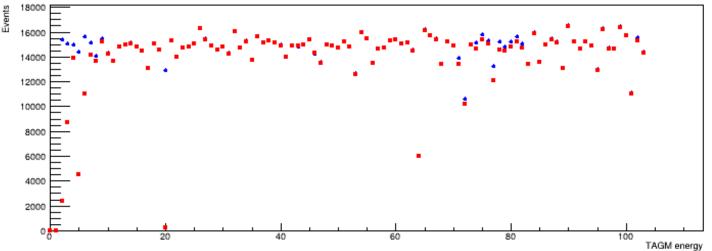

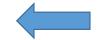

Additionally require TDC hit

## Flux Normalized Di-photon Yield

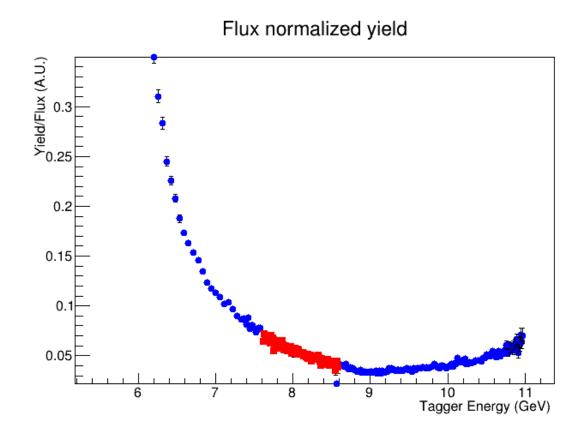

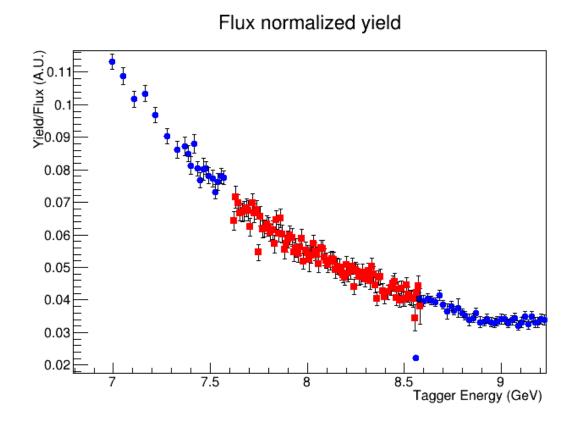

## Status of the Time Calibration (4 ns time shift)

Initial First Iteration

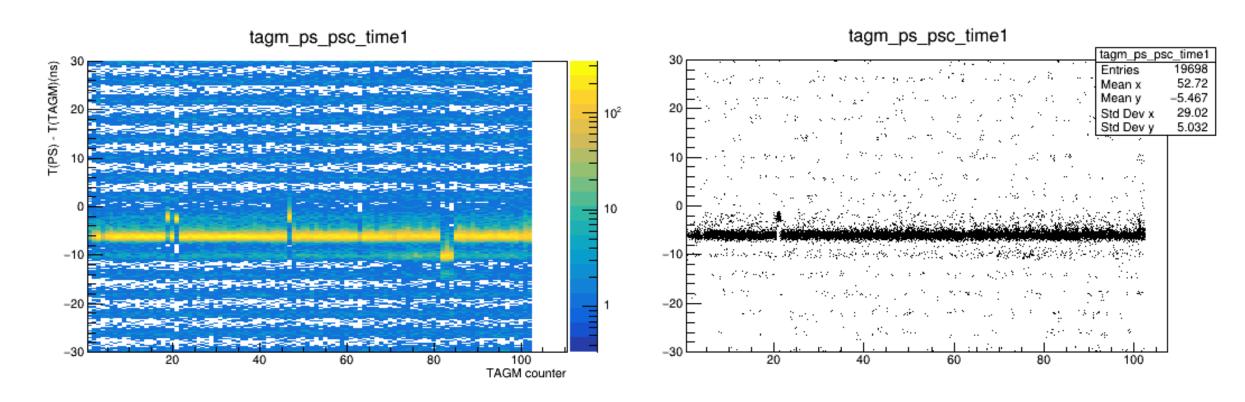